## **QGIS Application - Bug report #14150 tuple index out of range when trying to launch Command: load from commander**

*2016-01-21 01:20 AM - baditaflorin -*

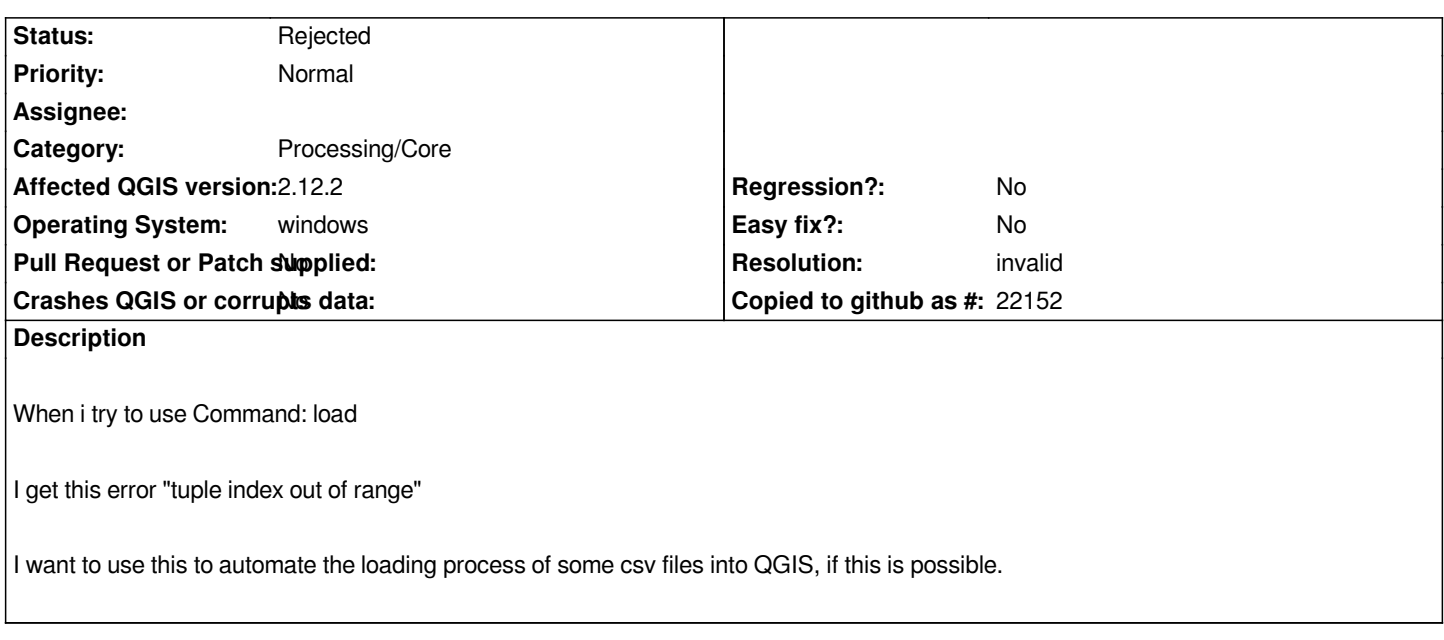

## **History**

## **#1 - 2016-05-24 12:40 PM - Alexander Bruy**

*- Category set to Processing/Core*

## **#2 - 2016-05-26 05:50 AM - Alexander Bruy**

*- Resolution set to invalid*

*- Status changed from Open to Rejected*

*After "load" command you should specify path to layer you want to load. If nothing specifies, there is nothing to load and error is shown*